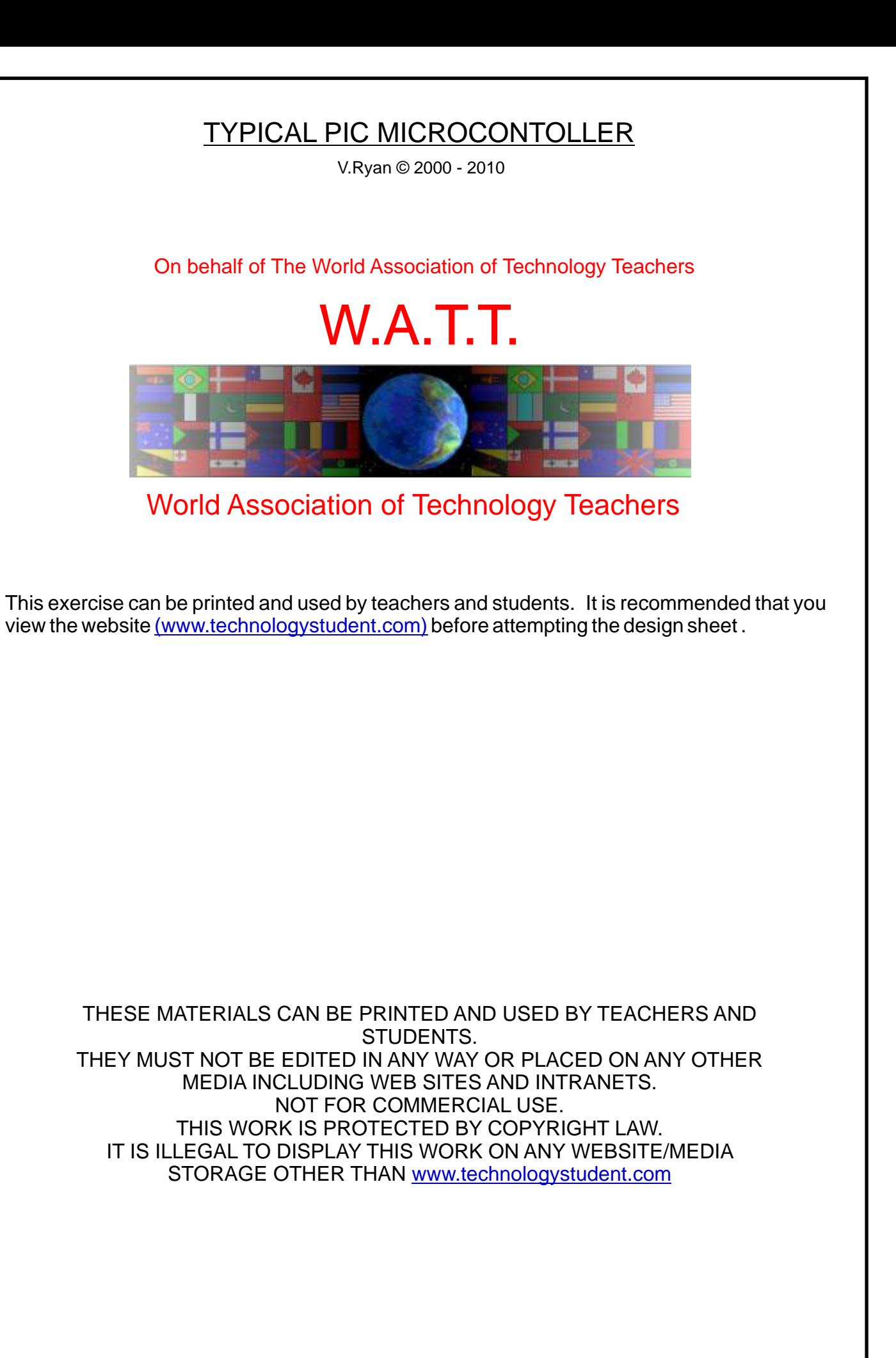

## TYPICAL PIC MICROCONTOLLER

[V.Ryan © 2010 World Association of Technology Teachers](http://www.technologystudent.com)

The sketch below shows a typical PIC microcontroller circuit board (based on the GENIE E18 Project Board.

1. Add to the sketch of this PIC microcontoller:

Two types of 'switch' that can be used as inputs. Two different types of outputs.

The input and output devices should be sketched in the correct position, wired and ready to use.

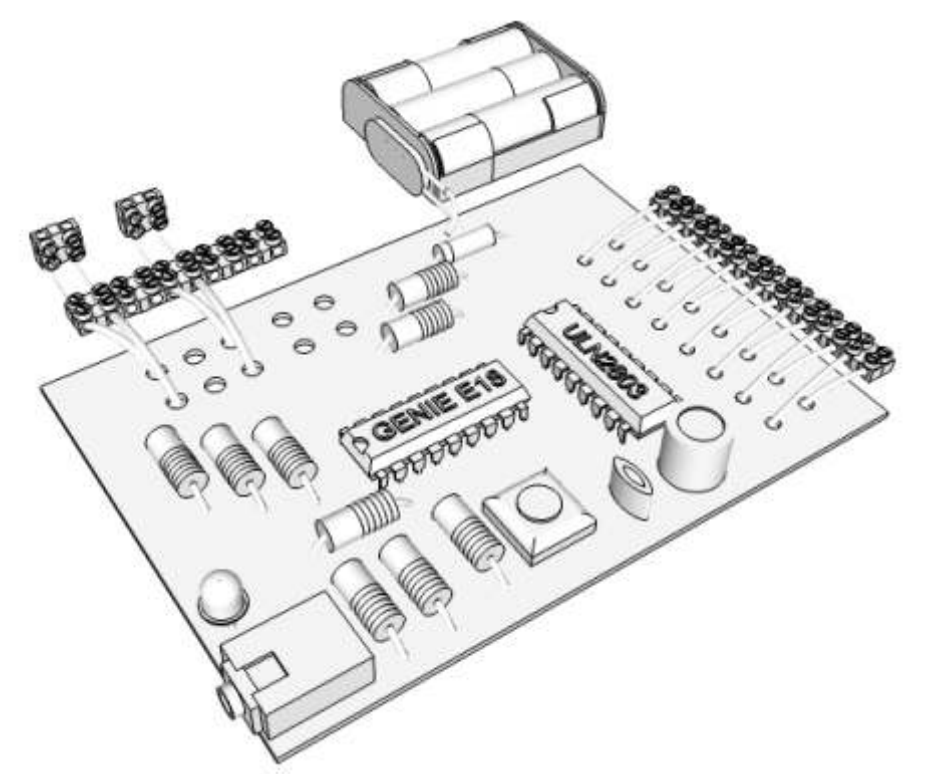

2. Add the following labels to the sketch (above) - INPUTS, OUTPUTS, RESET SWITCH, DOWNLOAD SOCKET, MICROCONTROLLER IC.

3. In columns A and B, sketch 3 other inputs and outputs. Label each one.

INPUTS OUTPUTS